# Package 'otvPlots'

June 26, 2018

<span id="page-0-0"></span>Title Over Time Variable Plots

Version 0.2.1

Description Enables automated visualization of variable distribution and changes over time for predictive model building. It efficiently computes summary statistics aggregated by time for large datasets, and create plots for variable level monitoring.

**Depends**  $R (= 3.2.0)$ 

**Imports** data.table ( $>= 1.9.6$ ), ggplot2 ( $>= 2.1.0$ ), grid ( $>= 3.2.0$ ), gridExtra ( $>= 2.2.1$ ), Hmisc ( $>= 3.17-4$ ), moments, quantreg ( $>=$ 5.33), scales ( $> = 0.4.0$ ), stringi ( $> = 1.1.1$ )

License Apache License 2.0 | file LICENSE

LazyData true

Suggests bit64, knitr, proto, testthat

URL <https://github.com/capitalone/otvPlots>

BugReports <https://github.com/capitalone/otvPlots/issues>

RoxygenNote 6.0.1

NeedsCompilation no

Author Rebecca Payne [aut], Zoey Zhu [aut], Yingbo Li [aut, cre], Capital One [cph]

Maintainer Yingbo Li <yingbo.li@capitalone.com>

Repository CRAN

Date/Publication 2018-06-26 19:59:09 UTC

# R topics documented:

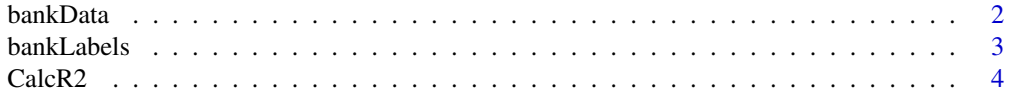

#### <span id="page-1-0"></span>2 bankData

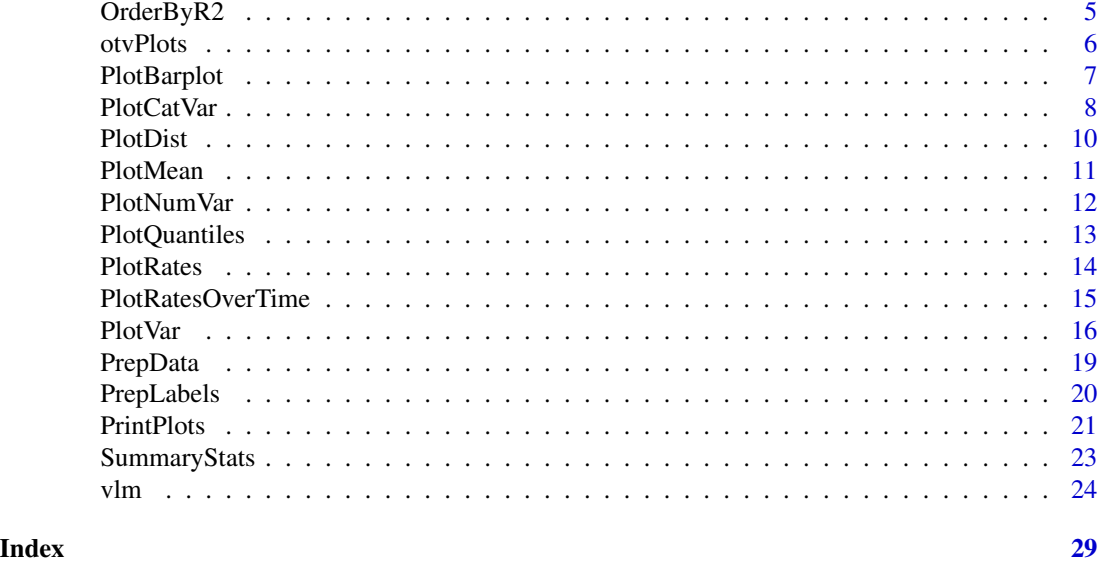

<span id="page-1-1"></span>

bankData *Direct marketing campaigns of a Portuguese banking institution*

#### Description

The marketing campaigns were based on phone calls. Often, more than one contact to the same client was required, in order to access if the product (bank term deposit) would be ('yes') or not ('no') subscribed. Records are ordered by date (from May 2008 to November 2010), similar to data analyzed in Moro et al. [2014].

#### Usage

bankData

#### Format

A data frame with 45,211 rows and 19 variables:

- age Age of the client, numeric.
- job Type of job, a categorical variable with the levels: 'admin.', 'blue-collar', 'entrepreneur', 'housemaid', 'management', 'retired', 'self-employed', 'services', 'student', 'technician', 'unemployed', and 'unknown'.
- marital Marital status, a categorical variable with levels: 'divorced', 'married', 'single', and 'unknown'. Note that 'divorced' means either divorced or widowed.
- education A categorical variable with levels: 'basic.4y', 'basic.6y', 'basic.9y', 'high.school', 'illiterate', 'professional.course', 'university.degree', and 'unknown'.

default Whether credit is in default, a categorical variable with levels: 'no', 'yes', and 'unknown'.

balance Account balance, numeric.

- <span id="page-2-0"></span>housing Whether the client has a housing loan, a categorical variable with levels: 'no', 'yes', and 'unknown'.
- loan Whether the client has personal loan, a categorical variable with levels: 'no', 'yes', and 'unknown'.
- contact Type of contact communication, a categorical variable with levels: 'cellular' and 'telephone'.
- duration Last contact duration in seconds, a numeric variable.
- campaign Number of contacts performed during this campaign for this client, including the last contact; a numeric variable.
- pdays Number of days that passed by after the client was last contacted from a previous campaign; a numeric variable, with 999 means that client was not previously contacted.

previous Number of contacts performed before this campaign for this client, a numeric variable.

- poutcome Outcome of the previous marketing campaign, a categorical variable with levels: 'failure', 'nonexistent', and 'success'.
- y Whether the client has subscribed a term deposit, a categorical variable with levels: 'yes' and 'no'.

date Last contact date.

#### Source

#### <https://archive.ics.uci.edu/ml/datasets/Bank+Marketing>

Lichman, M. (2013). UCI Machine Learning Repository [<http://archive.ics.uci.edu/ml>]. Irvine, CA: University of California, School of Information and Computer Science.

S. Moro, P. Cortez, and P. Rita. (2014) A Data-Driven Approach to Predict the Success of Bank Telemarketing. Decision Support Systems, Elsevier, 62:22-31, June 2014.

bankLabels *Labels for bankData*

#### **Description**

A dataset containing the attribute labels also found in [bankData](#page-1-1). This data set is used to illustrate the [PrepLabels](#page-19-1) function and other label functionality in the [otvPlots](#page-5-1) package in R.

#### Usage

bankLabels

#### Format

A data frame with 16 rows and 3 variables:

V1 Name of each variable in [bankData](#page-1-1).

V2 Label of each variable in [bankData](#page-1-1).

V3 A numeric variable, corresponding to the row number.

<span id="page-3-1"></span><span id="page-3-0"></span>

#### Description

Calculates weighted R2 of a univariate weighted linear model with dateNm as x and myVar as y using the workhorse lm.fit and lm.wfit functions.

#### Usage

CalcR2(myVar, dataFl, dateNm, weightNm = NULL, imputeValue = NULL)

#### Arguments

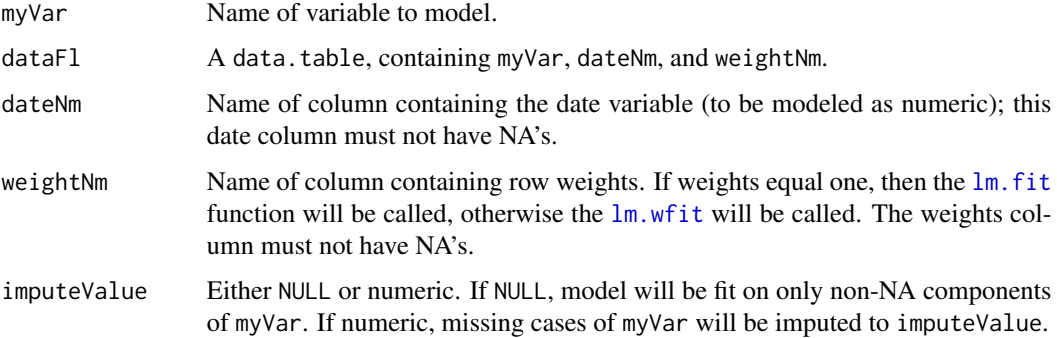

#### Value

A numeric value of R2.

#### License

Copyright 2017 Capital One Services, LLC Licensed under the Apache License, Version 2.0 (the "License"); you may not use this file except in compliance with the License. You may obtain a copy of the License at http://www.apache.org/licenses/LICENSE-2.0 Unless required by applicable law or agreed to in writing, software distributed under the License is distributed on an "AS IS" BASIS, WITHOUT WARRANTIES OR CONDITIONS OF ANY KIND, either express or implied. See the License for the specific language governing permissions and limitations under the License.

#### See Also

Functions depend on this function: [OrderByR2](#page-4-1).

This function depends on: [PrepData](#page-18-1).

<span id="page-4-1"></span><span id="page-4-0"></span>OrderByR2 *Create numerical variable ranking using R2 between date to and variable*

#### Description

Calculates R2 of a linear model of the formula var  $\sim$  dateNm for each var of class nmrcl and returns a vector of variable names ordered by highest R2. The linear model can be calculated over a subset of dates, see details of parameter buildTm. Non-numerical variables are returned in alphabetical order after the sorted numerical variables.

#### Usage

```
OrderByR2(dataFl, dateNm, buildTm = NULL, weightNm = NULL,
  kSample = 50000)
```
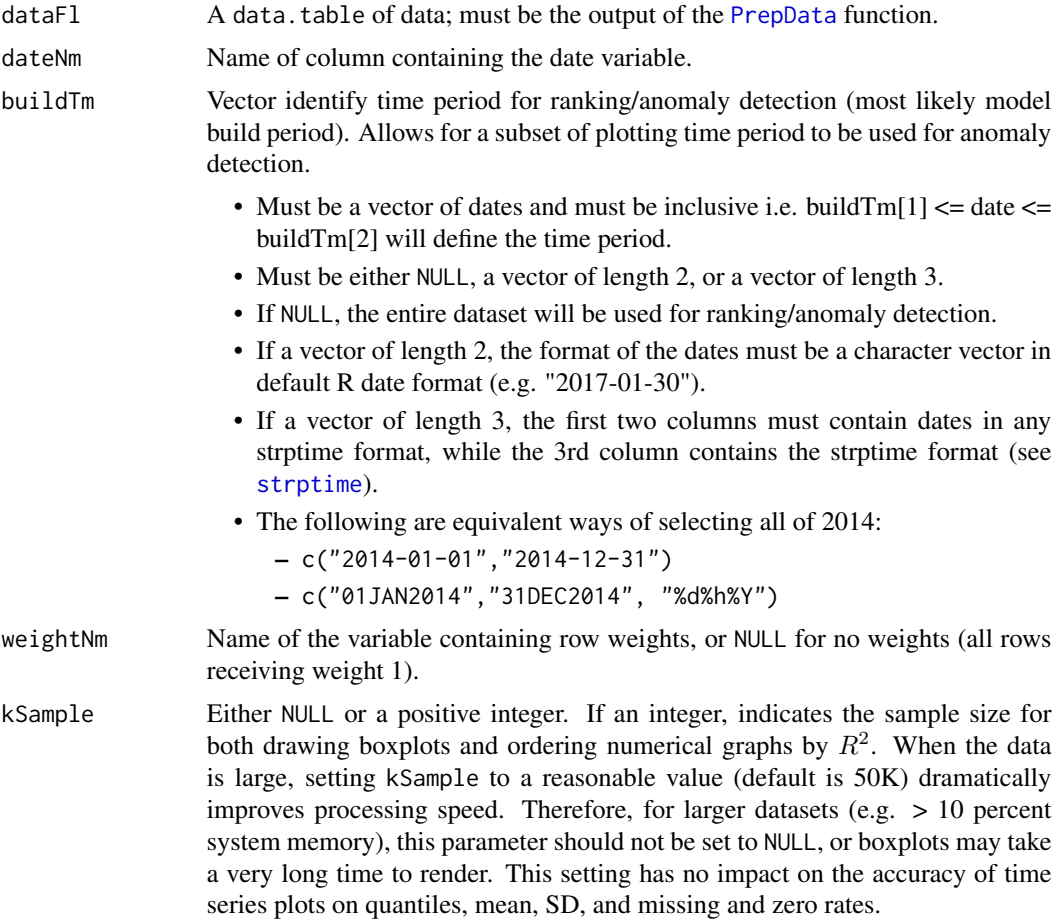

#### <span id="page-5-0"></span>Value

A vector of variable names sorted by R2 of  $\text{Im}$  of the formula var  $\sim$  dateNm (highest R2 to lowest)

#### License

Copyright 2017 Capital One Services, LLC Licensed under the Apache License, Version 2.0 (the "License"); you may not use this file except in compliance with the License. You may obtain a copy of the License at http://www.apache.org/licenses/LICENSE-2.0 Unless required by applicable law or agreed to in writing, software distributed under the License is distributed on an "AS IS" BASIS, WITHOUT WARRANTIES OR CONDITIONS OF ANY KIND, either express or implied. See the License for the specific language governing permissions and limitations under the License.

#### See Also

Functions depend on this function:  $v \ln$ .

This function depends on: [CalcR2](#page-3-1), [PrepData](#page-18-1).

#### Examples

```
data(bankData)
bankData <- PrepData(bankData, dateNm = "date", dateGp = "months",
                     dateGpBp = "quarters")
OrderByR2(bankData, dateNm = "date")
```
<span id="page-5-1"></span>

otvPlots *Over time variable plots for predictive modeling (otvPlots)*

#### Description

The otvPlots package uses data.table and ggplot2 packages to efficiently plot time series aggregated from large datasets. Plots of numerical variables are optionally returned ordered by correlation with date – a natural starting point for anomaly detection. Plots are automatically labeled if a variable dictionary is provided.

#### Details

Output files include:

- A PDF file of plots saved as outFl.pdf, with each individual page on one variable. Variables are plotted in the order indicated in the argument sortVars or sortFn. For each numerical variable, the output plots include
	- side-by-side boxplots grouped by dateGpBp (left),
	- a trace plot of p1, p50, and p99 percentiles, grouped by dateGp (top right),
	- a trace plot of mean and +-1 SD control limits, grouped by dateGp(middle right), and
	- a trace plot of missing and zero rates, grouped by dateGp (bottom right).

For each categorical variable (including a numerical variable with no more than 2 unique levels not including NA), the output plots include

#### <span id="page-6-0"></span>PlotBarplot 7

- a frequency bar plot (left), and
- a grid of trace plots on categories' proportions over time (right). If the variable contains more than kCategories number of categories, trace plots of only the largest kCategories will be plotted. If the variable contains only two categories, then only the trace plot of the less prevalent category will be plotted.
- CSV file(s) on summary statistics of variables, both globally and over time aggregated by dateGp. The order of variables in the CSV files is the same as in the PDF file.
	- For numerical variables, number of observations (counts), p1, p25, p50, p75, and p99 qunatiles, mean, SD, missing and zerorates are saved as outFl\_numerical\_summary.csv.
	- For categorical varaibles, number of observations (counts) and categories' proportions are saved as outFl\_categorical\_summary.csv. Each row is a category of a categorical (or binary) variable. The row whose category == 'NA' corresponds to missing. Categories among the same variable are ordered by global prevalence in a descending order.

#### License

Copyright 2017 Capital One Services, LLC Licensed under the Apache License, Version 2.0 (the "License"); you may not use this file except in compliance with the License. You may obtain a copy of the License at http://www.apache.org/licenses/LICENSE-2.0 Unless required by applicable law or agreed to in writing, software distributed under the License is distributed on an "AS IS" BASIS, WITHOUT WARRANTIES OR CONDITIONS OF ANY KIND, either express or implied. See the License for the specific language governing permissions and limitations under the License.

#### See Also

Main function: v1m.

Selected supporting functions: [PrepData](#page-18-1), [PrepLabels](#page-19-1), [OrderByR2](#page-4-1).

<span id="page-6-1"></span>PlotBarplot *Creates a bar plot for a discrete (or binary) variable*

#### Description

Creates a bar plot for a discrete (or binary) variable

#### Usage

```
PlotBarplot(dataFl, myVar, weightNm = NULL)
```
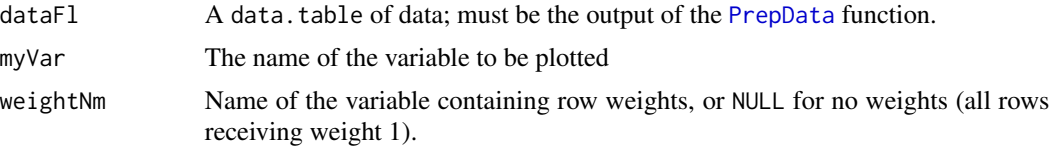

<span id="page-7-0"></span>A ggplot object with a histogram of myVar ordered by category frequency

#### License

Copyright 2017 Capital One Services, LLC Licensed under the Apache License, Version 2.0 (the "License"); you may not use this file except in compliance with the License. You may obtain a copy of the License at http://www.apache.org/licenses/LICENSE-2.0 Unless required by applicable law or agreed to in writing, software distributed under the License is distributed on an "AS IS" BASIS, WITHOUT WARRANTIES OR CONDITIONS OF ANY KIND, either express or implied. See the License for the specific language governing permissions and limitations under the License.

#### See Also

Functions depend on this function: [PlotCatVar](#page-7-1).

This function depends on: [PrepData](#page-18-1).

#### Examples

```
data(bankData)
bankData = PrepData(bankData, dateNm = "date", dateGp = "months",
                    dateGpBp = "quarters", weightNm = NULL)
PlotBarplot(bankData, "job")
## NA will be included as a category if any NA are present
bankData[sample.int(.N)[1:1000], education := NA]
PlotBarplot(bankData, "education")
```
<span id="page-7-1"></span>PlotCatVar *Create plots and summary statistics for a categorical variable*

#### **Description**

Output plots include a bar plot with cateogries ordered by global counts, and trace plots of categories' proportions over time. This function is also appliable to a binary varible, which is treated as categorical in this package. In addition to plots, a data.table of summary statistics are generated, on global counts and proportions by cateory, and proportions by category over time.

#### Usage

```
PlotCatVar(myVar, dataFl, weightNm = NULL, dateNm, dateGp, kCategories = 9,
  normBy = "time")
```
#### <span id="page-8-0"></span>PlotCatVar 9

#### Arguments

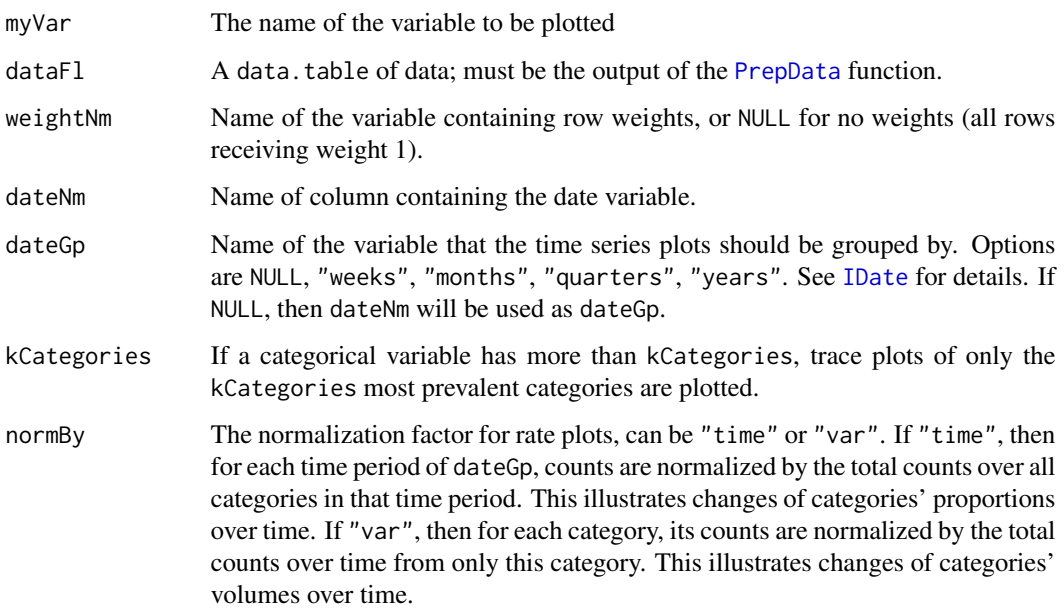

#### Value

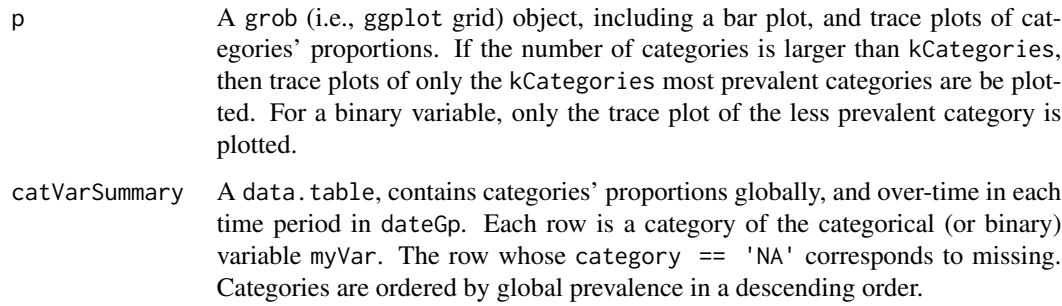

#### License

Copyright 2017 Capital One Services, LLC Licensed under the Apache License, Version 2.0 (the "License"); you may not use this file except in compliance with the License. You may obtain a copy of the License at http://www.apache.org/licenses/LICENSE-2.0 Unless required by applicable law or agreed to in writing, software distributed under the License is distributed on an "AS IS" BASIS, WITHOUT WARRANTIES OR CONDITIONS OF ANY KIND, either express or implied. See the License for the specific language governing permissions and limitations under the License.

#### See Also

Functions depend on this function: [PlotVar](#page-15-1), [PrintPlots](#page-20-1), [vlm](#page-23-1).

This function depends on: [PlotBarplot](#page-6-1), [PlotRatesOverTime](#page-14-1), [PrepData](#page-18-1).

#### Examples

```
data(bankData)
bankData <- PrepData(bankData, dateNm = "date", dateGp = "months",
                    dateGpBp = "quarters", weightNm = NULL)
# Single histogram is plotted for job type since there are 12 categories
plot(PlotCatVar(myVar = "job", dataFl = bankData, weightNm = NULL,
                     dateNm = "date", dateGp = "months")$p)
plot(PlotCatVar(myVar = "job", dataFl = bankData, weightNm = NULL,
                     dateNm = "date", dateGp = "months", kCategories = 12)$p)
## Binary data is treated as categorical, and only the less frequent
## category is plotted over time.
plot(PlotCatVar(myVar = "default", dataFl = bankData, weightNm = NULL,
                     dateNm = "date", dateGp = "months")$p)
```
PlotDist *Side-by-side box plots, for a numerical variable, grouped by* dateGpBp

#### Description

For a variable is all positive (no zeros) and has larger than 50 all distinct values, if it is highly skewed, then all box plots can be plotted under the log base 10 transformation. See the argument skewOpt for details.

#### Usage

```
PlotDist(dataFl, myVar, dateGpBp, weightNm = NULL, skewOpt = NULL)
```
#### Arguments

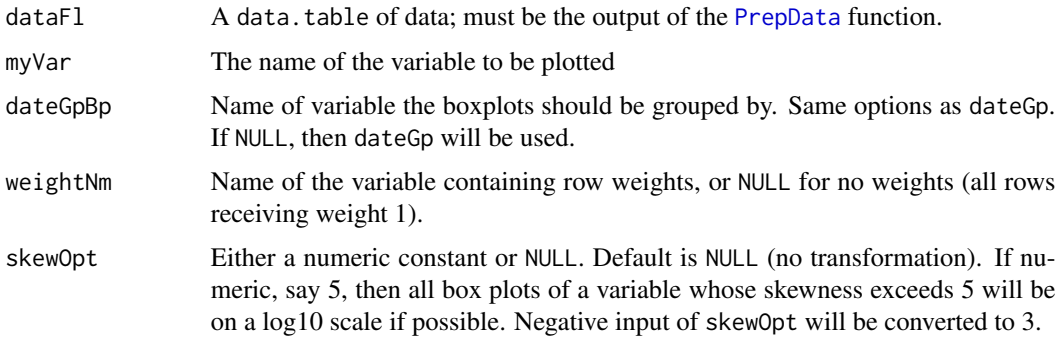

#### Value

A ggplot2 object with a box plot of myVar grouped by dateGpBp

<span id="page-9-0"></span>

#### <span id="page-10-0"></span>PlotMean 11

#### License

Copyright 2017 Capital One Services, LLC Licensed under the Apache License, Version 2.0 (the "License"); you may not use this file except in compliance with the License. You may obtain a copy of the License at http://www.apache.org/licenses/LICENSE-2.0 Unless required by applicable law or agreed to in writing, software distributed under the License is distributed on an "AS IS" BASIS, WITHOUT WARRANTIES OR CONDITIONS OF ANY KIND, either express or implied. See the License for the specific language governing permissions and limitations under the License.

#### Examples

```
data(bankData)
bankData <- PrepData(bankData, dateNm = "date", dateGp = "months",
                     dateGpBp = "quarters")
PlotDist(dataFl = bankData, myVar = "balance", dateGpBp = "quarters")
## The following attempt to log transform will fail due to negative values,
## and the untransformed version will be returned
PlotDist(dataFl = bankData, myVar = "balance", dateGpBp = "quarters",
         skewOpt = 3)## This attempt should succeed, as the skew exceeds 3 and there are no
## negative values
PlotDist(dataFl = bankData, myVar = "duration", dateGpBp = "quarters",
         skewOpt = 3)
```
<span id="page-10-1"></span>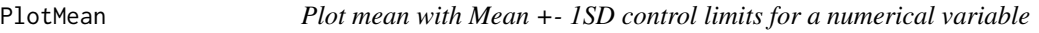

#### Description

Plot mean with Mean +- 1SD control limits for a numerical variable

#### Usage

```
PlotMean(meltdx, myVar, dateGp)
```
#### Arguments

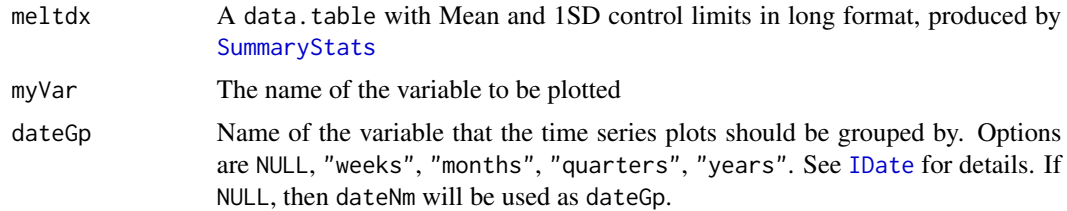

#### Value

A ggplot2 object with dateGp on the x axis, value on the y axis, and variables Mean, cl1, and cl2 plotted on the same graph, with mean and control limits differentiated by line type.

### License

Copyright 2017 Capital One Services, LLC Licensed under the Apache License, Version 2.0 (the "License"); you may not use this file except in compliance with the License. You may obtain a copy of the License at http://www.apache.org/licenses/LICENSE-2.0 Unless required by applicable law or agreed to in writing, software distributed under the License is distributed on an "AS IS" BASIS, WITHOUT WARRANTIES OR CONDITIONS OF ANY KIND, either express or implied. See the License for the specific language governing permissions and limitations under the License.

<span id="page-11-1"></span>PlotNumVar *Create plots and summary statistics for a numerical variable*

#### Description

Output plots include a boxplot on the left, grouped by a courser time scale (dateGpBp), and three trace plots on the right, on p1, p50, and p99 qunatiles, mean and +-1 SD control limits, missing and zerorates, all grouped by a finer time scale as in dateGp. In addition to plots, a data.table of summary statistics are generated, on global and over time summary statistics.

#### Usage

```
PlotNumVar(myVar, dataFl, weightNm, dateGp, dateGpBp, skewOpt = NULL,
 kSample = 50000)
```
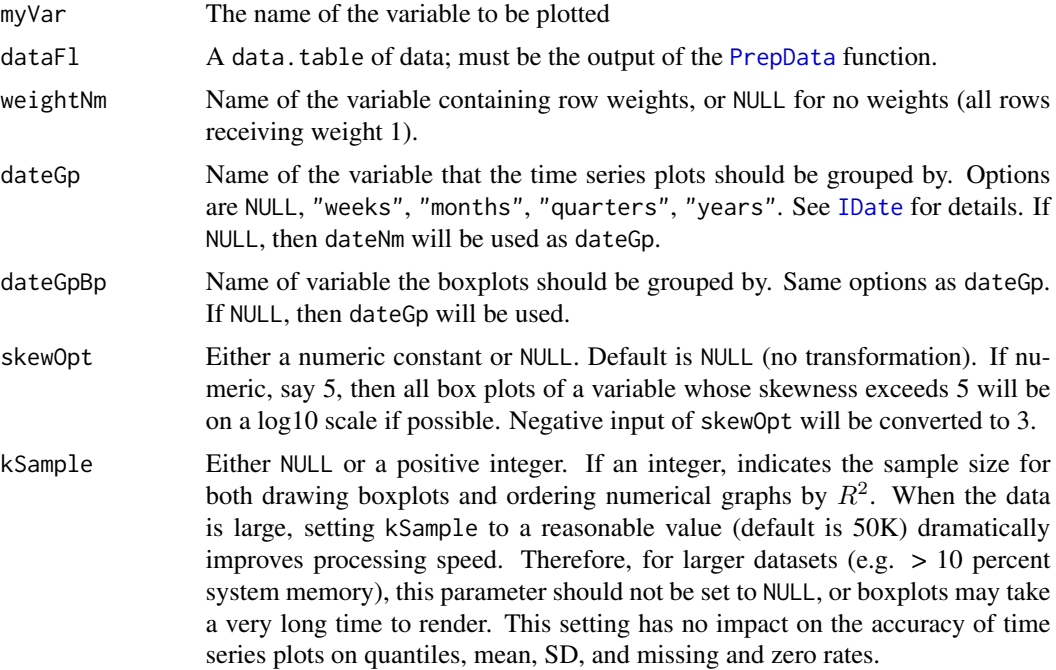

<span id="page-11-0"></span>

#### <span id="page-12-0"></span>PlotQuantiles 13

#### Value

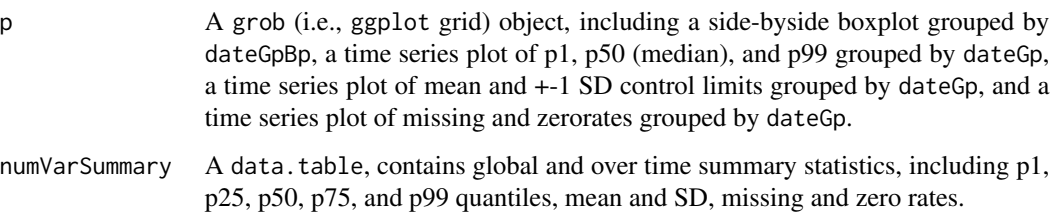

#### License

Copyright 2017 Capital One Services, LLC Licensed under the Apache License, Version 2.0 (the "License"); you may not use this file except in compliance with the License. You may obtain a copy of the License at http://www.apache.org/licenses/LICENSE-2.0 Unless required by applicable law or agreed to in writing, software distributed under the License is distributed on an "AS IS" BASIS, WITHOUT WARRANTIES OR CONDITIONS OF ANY KIND, either express or implied. See the License for the specific language governing permissions and limitations under the License.

#### See Also

Functions depend on this function: [PlotVar](#page-15-1).

This function depends on: [SummaryStats](#page-22-1), [PlotDist](#page-9-1), [PlotQuantiles](#page-12-1), [PlotMean](#page-10-1), [PlotRates](#page-13-1), [PrepData](#page-18-1).

#### Examples

```
data(bankData)
bankData <- PrepData(bankData, dateNm = "date", dateGp = "months",
                    dateGpBp = "years")
plot(PlotNumVar("balance", bankData, NULL, "months", "years",
                 skewOpt = NULL, kSample = NULL)$p)
```
<span id="page-12-1"></span>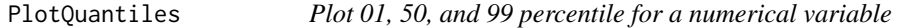

#### Description

Plot 01, 50, and 99 percentile for a numerical variable

#### Usage

PlotQuantiles(meltdx, myVar, dateGp)

#### <span id="page-13-0"></span>Arguments

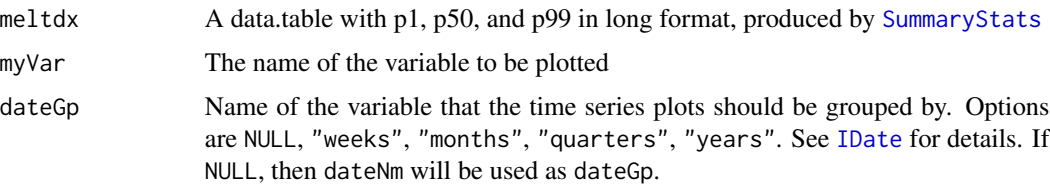

#### Value

A ggplot2 object with dateGp on the x axis, value on the y axis, and variables p01, p50, and p99 plotted on the same graph, with grouped and global percentiles differentiated by line type.

#### License

Copyright 2017 Capital One Services, LLC Licensed under the Apache License, Version 2.0 (the "License"); you may not use this file except in compliance with the License. You may obtain a copy of the License at http://www.apache.org/licenses/LICENSE-2.0 Unless required by applicable law or agreed to in writing, software distributed under the License is distributed on an "AS IS" BASIS, WITHOUT WARRANTIES OR CONDITIONS OF ANY KIND, either express or implied. See the License for the specific language governing permissions and limitations under the License.

<span id="page-13-1"></span>PlotRates *Plot zero and missing rates for a numerical variable*

#### Description

Plot zero and missing rates for a numerical variable

#### Usage

PlotRates(meltdx, myVar, dateGp)

#### Arguments

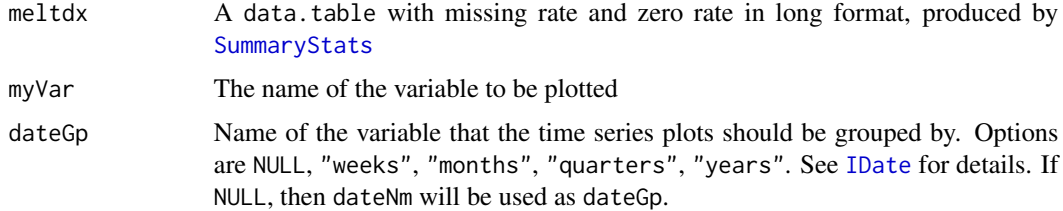

#### Value

A ggplot2 object with a missingrate and zerorate grouped by dateGp.

#### <span id="page-14-0"></span>License

Copyright 2017 Capital One Services, LLC Licensed under the Apache License, Version 2.0 (the "License"); you may not use this file except in compliance with the License. You may obtain a copy of the License at http://www.apache.org/licenses/LICENSE-2.0 Unless required by applicable law or agreed to in writing, software distributed under the License is distributed on an "AS IS" BASIS, WITHOUT WARRANTIES OR CONDITIONS OF ANY KIND, either express or implied. See the License for the specific language governing permissions and limitations under the License.

<span id="page-14-1"></span>PlotRatesOverTime *Creates trace plots of categories' proportions over time for a discrete (or binary) variable*

#### Description

Creates trace plots of categories' proportions over time for a discrete (or binary) variable

#### Usage

```
PlotRatesOverTime(dataFl, dateGp, myVar, normBy = "time", weightNm = NULL,
 newLevels = NULL, kCategories = 9)
```
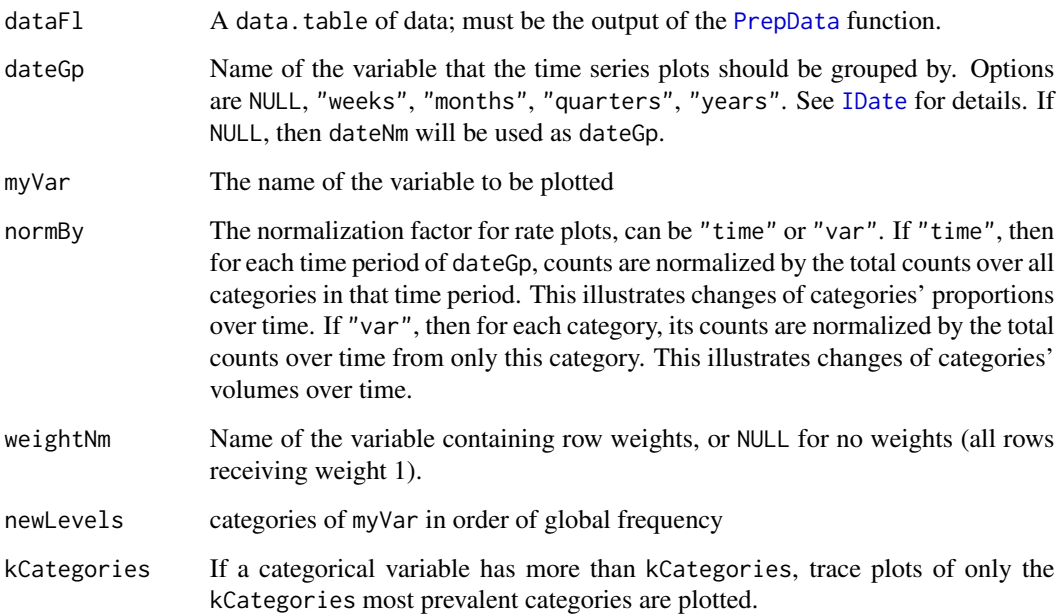

#### Value

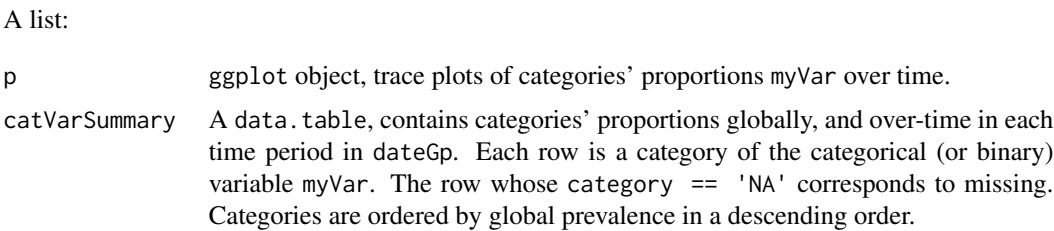

#### License

Copyright 2017 Capital One Services, LLC Licensed under the Apache License, Version 2.0 (the "License"); you may not use this file except in compliance with the License. You may obtain a copy of the License at http://www.apache.org/licenses/LICENSE-2.0 Unless required by applicable law or agreed to in writing, software distributed under the License is distributed on an "AS IS" BASIS, WITHOUT WARRANTIES OR CONDITIONS OF ANY KIND, either express or implied. See the License for the specific language governing permissions and limitations under the License.

#### See Also

Functions depend on this function: [PlotCatVar](#page-7-1).

This function depends on: [PrepData](#page-18-1).

#### Examples

```
data(bankData)
bankData$weight = rpois(nrow(bankData), 5)
bankData <- PrepData(bankData, dateNm = "date", dateGp = "months",
                     dateGpBp = "quarters", weightNm = "weight")
PlotRatesOverTime(dataFl = bankData, dateGp = "months", weightNm = "weight",
                  myVar = "job", newLevels = NULL, normBy = "time")
```
<span id="page-15-1"></span>PlotVar *Create over time variable plots and summary statitsics for one variable*

#### Description

For a numerical variable, the output includes

- side-by-side boxplots grouped by dateGpBp (left),
- a trace plot of p1, p50, and p99 percentiles, grouped by dateGp (top right),
- a trace plot of mean and +-1 SD control limits, grouped by dateGp(middle right), and
- a trace plot of missing and zerorates, grouped by dateGp (bottom right).

<span id="page-15-0"></span>

#### <span id="page-16-0"></span>PlotVar 17

For a categorical variable (including a numerical variable with no more than 2 unique levels not including NA), the output includes

- a frequency bar plot (left), and
- a grid of trace plots on categories' proportions over time (right). If the variable contains more than kCategories number of categories, trace plots of only the largest kCategories will be plotted.

In addition to plots, a data.table of summary statistics are generated, on global and over time summary statistics.

### Usage

```
PlotVar(dataFl, myVar, weightNm, dateNm, dateGp, dateGpBp = NULL,
  labelFl = NULL, highlightNms = NULL, skewOpt = NULL, kSample = 50000,
  fuzzyLabelFn = NULL, kCategories = 9)
```
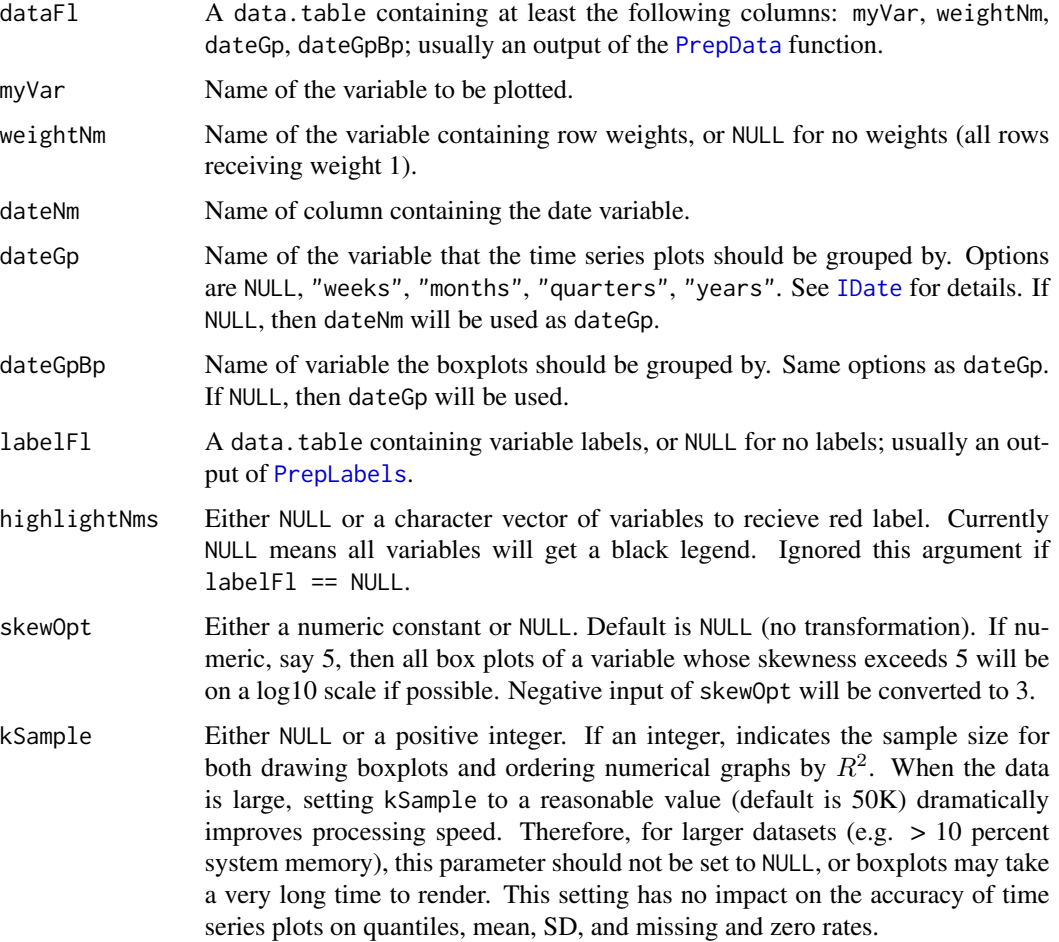

<span id="page-17-0"></span>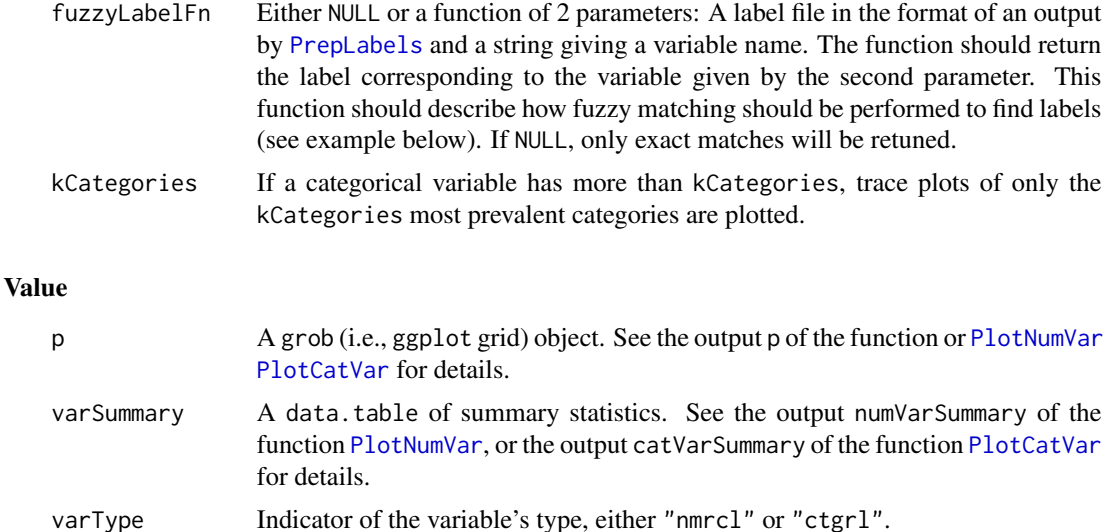

#### License

Copyright 2017 Capital One Services, LLC Licensed under the Apache License, Version 2.0 (the "License"); you may not use this file except in compliance with the License. You may obtain a copy of the License at http://www.apache.org/licenses/LICENSE-2.0 Unless required by applicable law or agreed to in writing, software distributed under the License is distributed on an "AS IS" BASIS, WITHOUT WARRANTIES OR CONDITIONS OF ANY KIND, either express or implied. See the License for the specific language governing permissions and limitations under the License.

#### See Also

Functions depend on this function: [PrintPlots](#page-20-1).

This function depends on: [PlotCatVar](#page-7-1), [PlotNumVar](#page-11-1), [PrepData](#page-18-1).

#### Examples

```
data(bankData)
bankData <- PrepData(bankData, dateNm = "date", dateGp = "months",
                    dateGpBp = "quarters")
data(bankLabels)
bankLabels <- PrepLabels(bankLabels)
## PlotVar will treat numerical and categorical data differently.
## Binary data is always treated as categorical.
plot(PlotVar(bankData, myVar = "duration", weightNm = NULL, dateNm = "date",
     dateGp = "months", dateGpBp = "quarters", labelFl = bankLabels)$p)
plot(PlotVar(bankData, myVar = "job", weightNm = NULL, dateNm = "date",
     dateGp = "months", dateGpBp = "quarters", labelFl = bankLabels)$p)
plot(PlotVar(bankData, myVar = "loan", weightNm = NULL, dateNm = "date",
     dateGp = "months", dateGpBp = "quarters", labelF1 = bankLabels)$p)
```
<span id="page-18-1"></span><span id="page-18-0"></span>

#### Description

This function prepares an input dataset for use by all plotting functions in this package, including the main function  $v \, \text{lm}$ . The input data dataF1 must contain, at a minimum, a date column dateNm and a variable to be plotted. dataFl will be converted to a data.table class, and all changes are made to it by reference.

#### Usage

```
PrepData(dataFl, dateNm, selectCols = NULL, dropCols = NULL,
 dateFt = "%d%h%Y", dateGp = NULL, dateGpBp = NULL, weightNm = NULL,
 varNms = NULL, dropConstants = FALSE, ...)
```
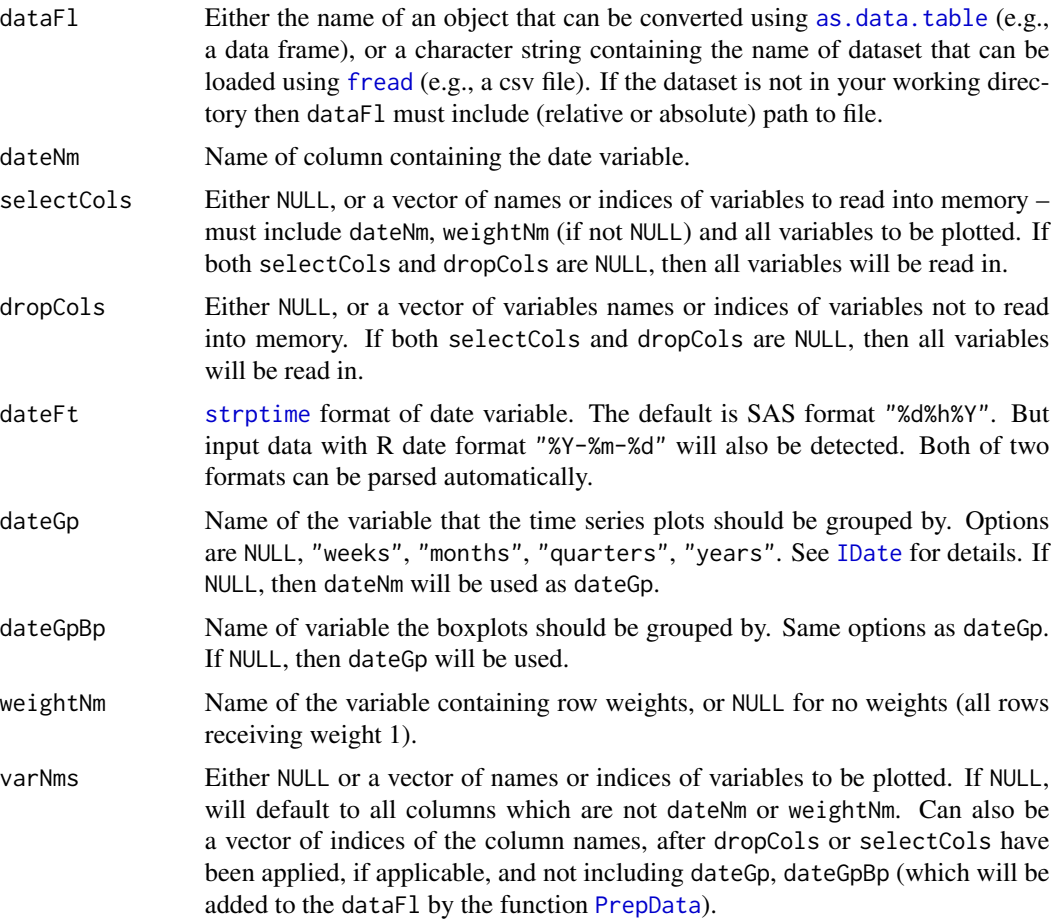

<span id="page-19-0"></span>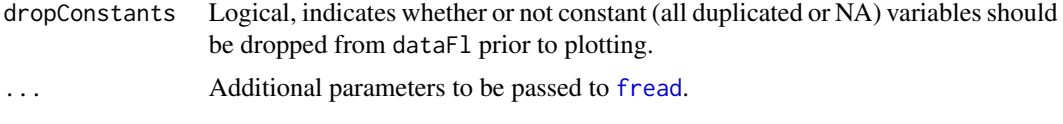

#### Details

If weights (weightNm) are provided, then it is normalized to have a sum of weights equal the total sample size, and the weights are used in all summary statistics calculations and plotting.

#### Value

A data.table object, formatted for use by all plotting functions in this package [otvPlots](#page-5-1), including the main function [vlm](#page-23-1), and the individual variable plotting function [PlotVar](#page-15-1).

#### **License**

Copyright 2017 Capital One Services, LLC Licensed under the Apache License, Version 2.0 (the "License"); you may not use this file except in compliance with the License. You may obtain a copy of the License at http://www.apache.org/licenses/LICENSE-2.0 Unless required by applicable law or agreed to in writing, software distributed under the License is distributed on an "AS IS" BASIS, WITHOUT WARRANTIES OR CONDITIONS OF ANY KIND, either express or implied. See the License for the specific language governing permissions and limitations under the License.

#### See Also

Functions depend on this function: [PlotBarplot](#page-6-1), [PlotRatesOverTime](#page-14-1), [PlotCatVar](#page-7-1), [SummaryStats](#page-22-1), [PlotMean](#page-10-1), [PlotQuantiles](#page-12-1), [PlotRates](#page-13-1), [PlotDist](#page-9-1), [PlotNumVar](#page-11-1), [PlotVar](#page-15-1), [PrintPlots](#page-20-1), [CalcR2](#page-3-1), [OrderByR2](#page-4-1), [vlm](#page-23-1).

#### Examples

## Use the bankData dataset in this package data(bankData) bankData <- PrepData(bankData, dateNm = "date", dateGp = "months", dateGpBp = "quarters") ## Columns have been assigned a plotting class (nmrcl/ctgrl) str(bankData)

<span id="page-19-1"></span>PrepLabels *Prepare variable labels*

#### Description

This function prepares a dataset containing variable labels for use by the main plotting function  $v \cdot \ln n$ . The input must contain variables' names in the first column and labels in the second column. All other columns will be dropped. Special characters will create errors and should be stripped outside of R. All labels will be truncated at 145 characters.

#### <span id="page-20-0"></span>PrintPlots 21

#### Usage

PrepLabels(labelFl, idx = 1:2)

#### Arguments

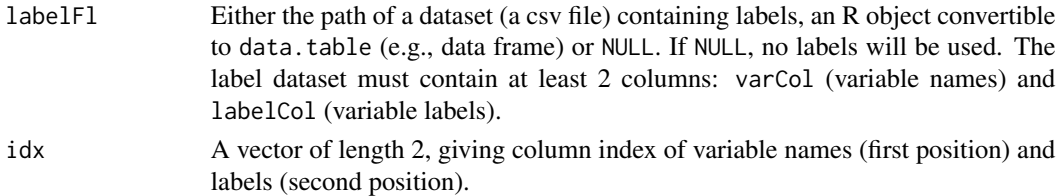

#### Value

A data table formated for use by the  $v \ln v$  function.

#### License

Copyright 2017 Capital One Services, LLC Licensed under the Apache License, Version 2.0 (the "License"); you may not use this file except in compliance with the License. You may obtain a copy of the License at http://www.apache.org/licenses/LICENSE-2.0 Unless required by applicable law or agreed to in writing, software distributed under the License is distributed on an "AS IS" BASIS, WITHOUT WARRANTIES OR CONDITIONS OF ANY KIND, either express or implied. See the License for the specific language governing permissions and limitations under the License.

#### See Also

Functions depend on this function: [PrintPlots](#page-20-1), [vlm](#page-23-1).

#### Examples

```
data(bankLabels)
bankLabels <- PrepLabels(bankLabels)
```
<span id="page-20-1"></span>PrintPlots *Create a pdf file with plots and compute summary statistics for all variables*

#### Description

Creates plots and outputs results to a letter-sized pdf file, with each individual page containing plots on a single variable in the data. In addition, two summary statistics data.table are returned, one for numerical variables, and one for categorical (and binary) ones.

#### Usage

```
PrintPlots(outFl, dataFl, sortVars, dateNm, dateGp, dateGpBp, weightNm = NULL,
  labelF1 = NULL, genCSV = TRUE, highlightNms = NULL, skewOpt = NULL,kSample = 50000, fuzzyLabelFn = NULL, kCategories = 9)
```
# <span id="page-21-0"></span>Arguments

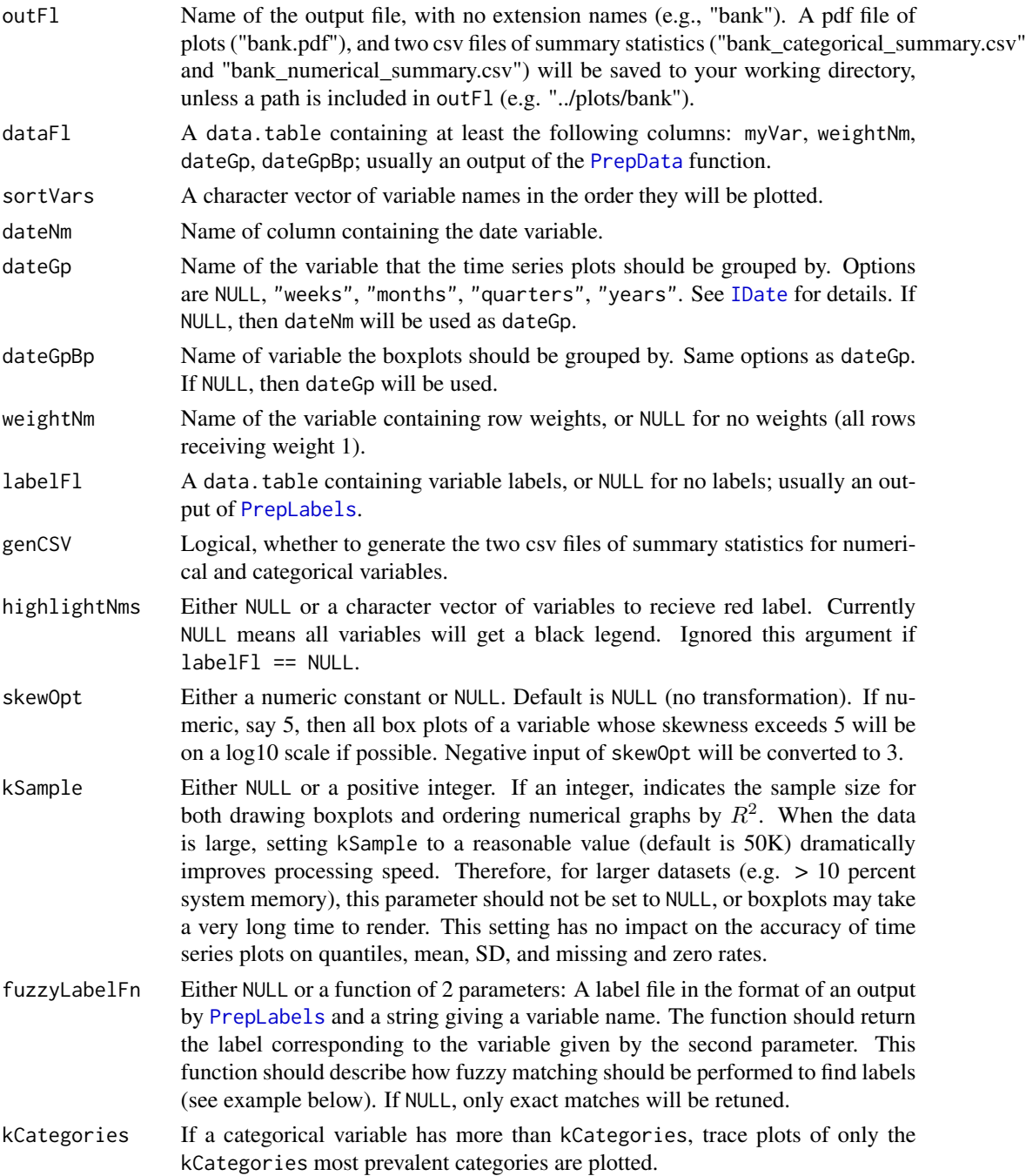

### Value

A pdf of plots saved to file outFl.pdf, and if the argument genCSV == TRUE, also two csv files of summary statistics for numerical and categorical variables.

#### <span id="page-22-0"></span>SummaryStats 23

#### License

Copyright 2017 Capital One Services, LLC Licensed under the Apache License, Version 2.0 (the "License"); you may not use this file except in compliance with the License. You may obtain a copy of the License at http://www.apache.org/licenses/LICENSE-2.0 Unless required by applicable law or agreed to in writing, software distributed under the License is distributed on an "AS IS" BASIS, WITHOUT WARRANTIES OR CONDITIONS OF ANY KIND, either express or implied. See the License for the specific language governing permissions and limitations under the License.

#### See Also

Functions depend on this function:  $v \ln$ .

This function depends on: [PlotVar](#page-15-1), [PrepData](#page-18-1).

<span id="page-22-1"></span>SummaryStats *Create summary statistics for a numerical variable*

#### **Description**

Create summary statistics for a numerical variable

#### Usage

SummaryStats(myVar, dataFl, dateGp, weightNm = NULL)

#### Arguments

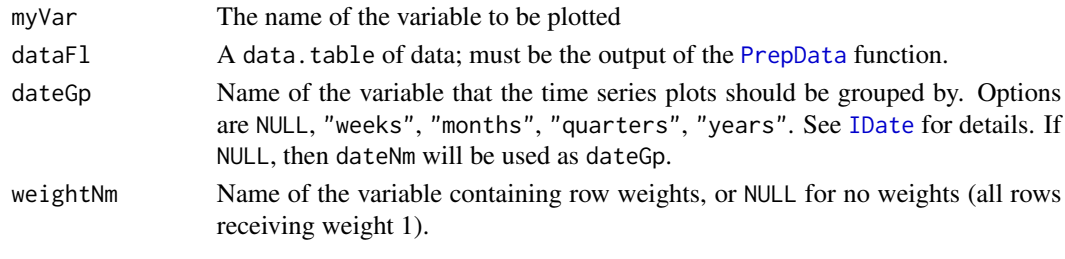

#### Value

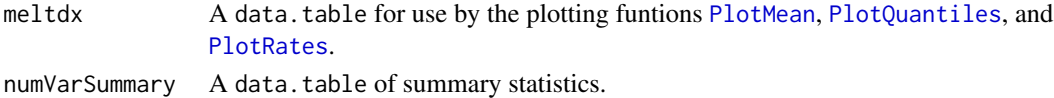

#### License

Copyright 2017 Capital One Services, LLC Licensed under the Apache License, Version 2.0 (the "License"); you may not use this file except in compliance with the License. You may obtain a copy of the License at http://www.apache.org/licenses/LICENSE-2.0 Unless required by applicable law or agreed to in writing, software distributed under the License is distributed on an "AS IS" BASIS, WITHOUT WARRANTIES OR CONDITIONS OF ANY KIND, either express or implied. See the License for the specific language governing permissions and limitations under the License.

#### Examples

```
data(bankData)
bankData <- PrepData(bankData, dateNm = "date", dateGp = "quarters",
                    dateGpBp = "years")
mdx <- SummaryStats(myVar = "age", dataFl = bankData,
                   dateGp = "quarters")$meltdx
plot(PlotQuantiles(mdx[variable %in% c("p99", "p50", "p1", "p99_g", "p50_g",
                   "p1_g")], "age", "quarters"))
plot(PlotMean(mdx[variable %in% c("mean", "cl1", "cl2")], "age", "quarters"))
plot(PlotRates(mdx, "age", "quarters"))
```
<span id="page-23-1"></span>vlm *Create over time variable plots and summary statistics for variable level monitoring*

#### Description

Sorts variables according to either user input or correlation with time (among numerical variables only), and create output files including:

- A PDF file of plots saved as outFl.pdf, with each indivual page on one variable. Variables are plotted in the order indicated in the argument sortVars or sortFn. For each numerical variable, the output plots include
	- side-by-side boxplots grouped by dateGpBp (left),
	- a trace plot of p1, p50, and p99 percentiles, grouped by dateGp (top right),
	- a trace plot of mean and +-1 SD control limits, grouped by dateGp(middle right), and
	- a trace plot of missing and zerorates, grouped by dateGp (bottom right).

For each categorical variable (including a numerical variable with no more than 2 unique levels not including NA), the output plots include

- a frequency bar plot (left), and
- a grid of trace plots on categories' proportions over time (right). If the variable contains more than kCategories number of categories, trace plots of only the largest kCategories will be plotted. If the variable contains only two categories, then only the trace plot of the less prevalent cateogy will be plotted.
- CSV file(s) on summary statistics of variable, both globally and over time aggregated by dateGp. The order of variables in the CSV files are the same as in the PDF file.
	- For numerical varaibles, number of observations (counts), p1, p25, p50, p75, and p99 qunatiles, mean, SD, missing and zerorates are saved as outFl\_numerical\_summary.csv.
	- For categorical varaibles, number of observations (counts) and categories' proportions are saved as outFl\_categorical\_summary.csv. Each row is a category of a categorical (or binary) variable. The row whose category  $=$  'NA' corresponds to missing. Categories among the same variable are ordered by global prevalence in a descending order.

<span id="page-23-0"></span>

# <span id="page-24-0"></span>Usage

```
vlm(dataFl, dateNm, labelFl = NULL, outFl = "otvplots", genCSV = TRUE,
 dataNeedPrep = FALSE, dateGp = NULL, dateGpBp = NULL, weightNm = NULL,
 varNms = NULL, sortVars = NULL, sortFn = NULL, selectCols = NULL,
 dropCols = NULL, dateFt = "%d%h%Y", buildTm = NULL,
 highlightNms = NULL, skewOpt = NULL, kSample = 50000,
  fuzzyLabelFn = NULL, dropConstants = FALSE, kCategories = 9, ...)
```
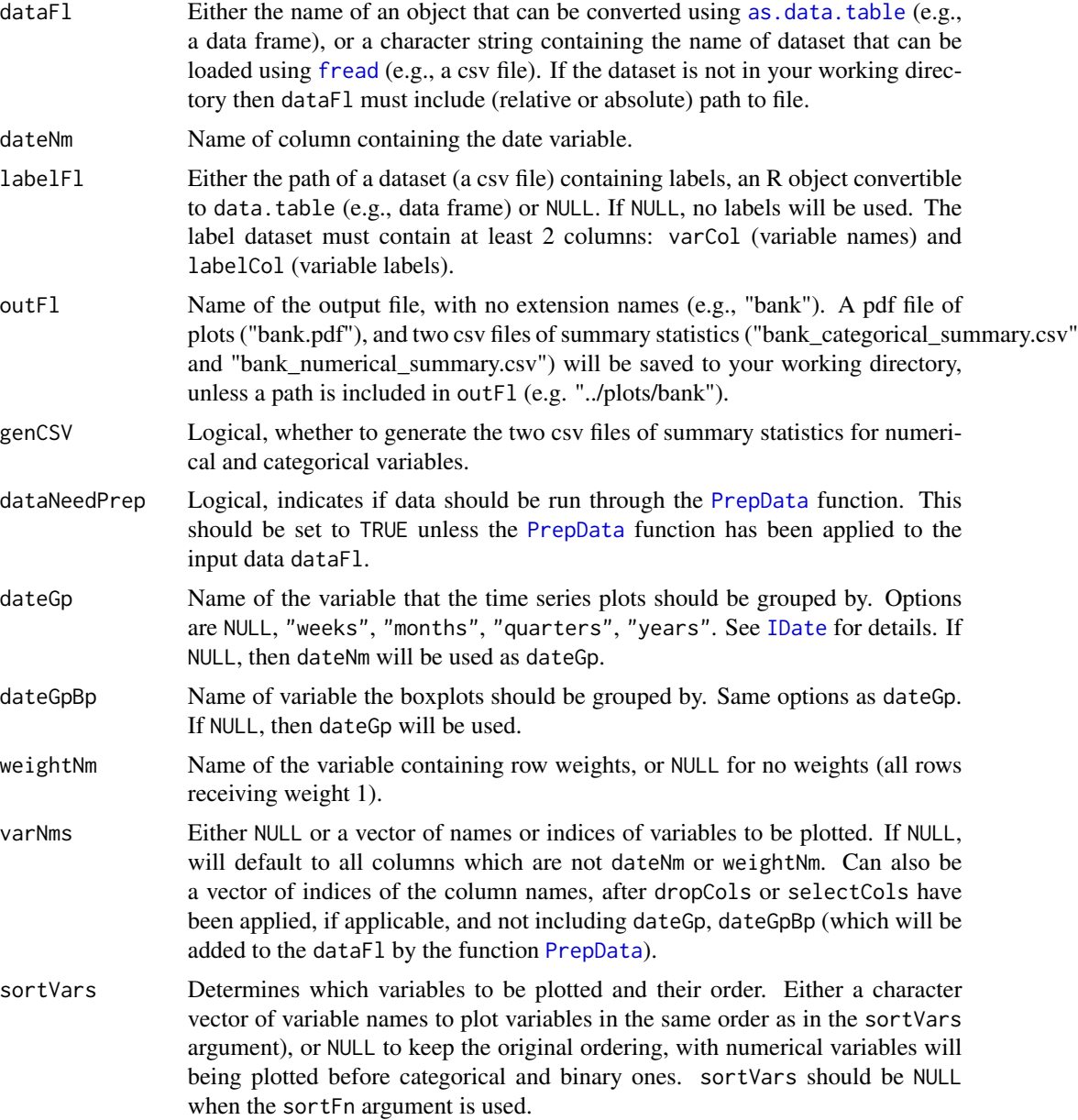

<span id="page-25-0"></span>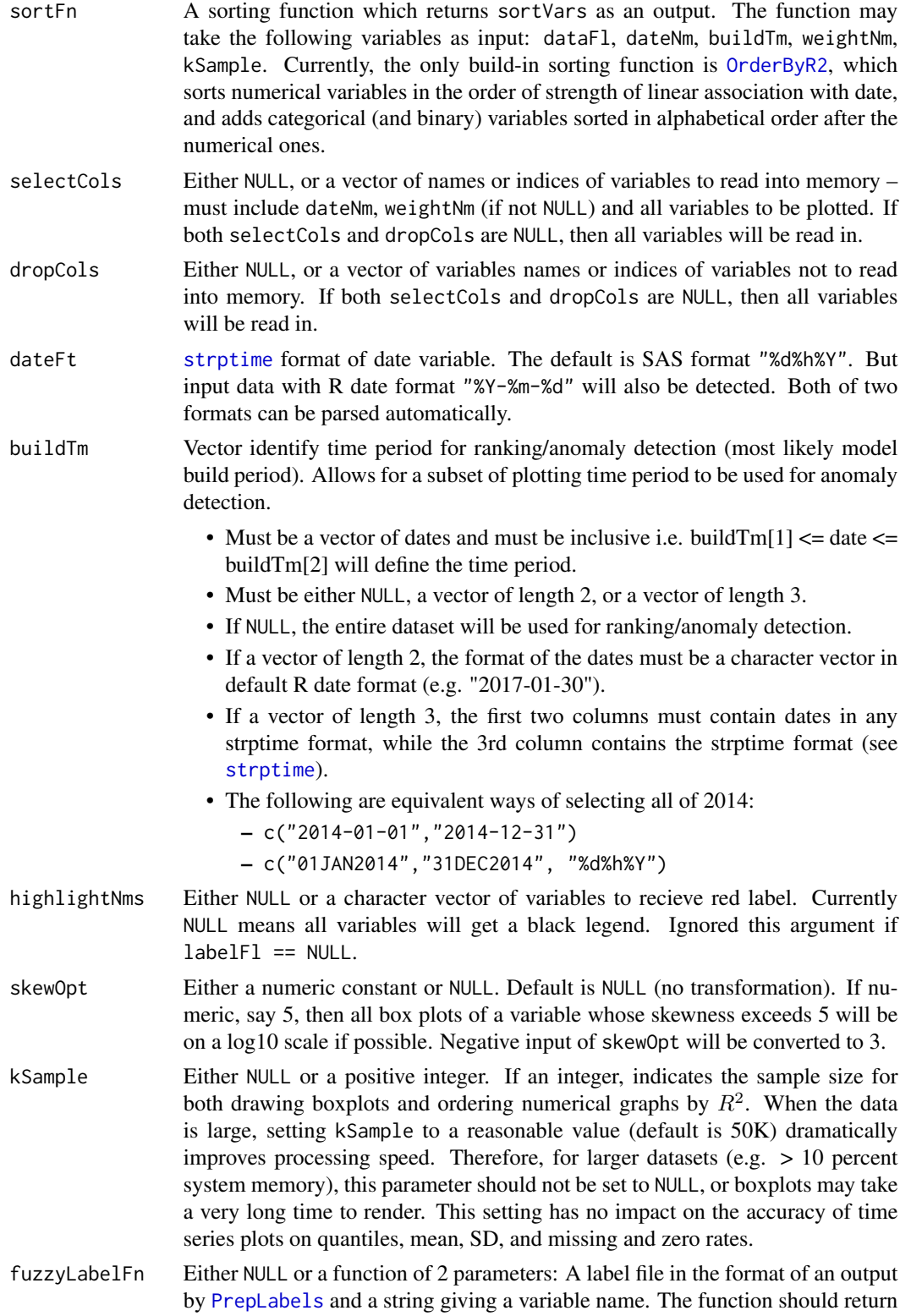

<span id="page-26-0"></span>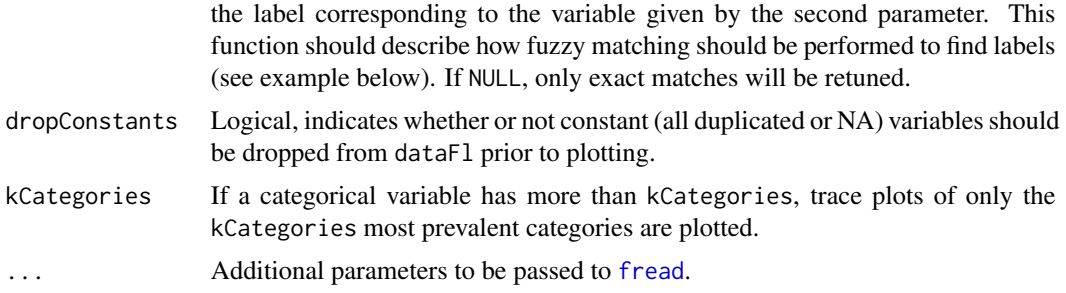

#### Details

If the argument dataNeedPrep is set to FALSE, then

- dataFl must be a data.table containing variables weightNm, dateNm, dateGp, and dateGpBp, and names of these variables must be the same as the corresponding arguments of the  $v1m$ function.
- the arguments selectCols, dropCols, dateFt, dropConstants will be ignored by the [vlm](#page-23-1) function.
- When analyzing a dataset for the first time, it is recommended to first run the [PrepData](#page-18-1) function on it, and then apply the [vlm](#page-23-1) function with the argument dataNeedPrep = FALSE. Please see the examples for details.

#### License

Copyright 2017 Capital One Services, LLC Licensed under the Apache License, Version 2.0 (the "License"); you may not use this file except in compliance with the License. You may obtain a copy of the License at http://www.apache.org/licenses/LICENSE-2.0 Unless required by applicable law or agreed to in writing, software distributed under the License is distributed on an "AS IS" BASIS, WITHOUT WARRANTIES OR CONDITIONS OF ANY KIND, either express or implied. See the License for the specific language governing permissions and limitations under the License.

#### See Also

This function depends on: [PrintPlots](#page-20-1), [OrderByR2](#page-4-1), [PrepData](#page-18-1), [PrepLabels](#page-19-1).

#### Examples

```
## Load the data and its label
data(bankData)
data(bankLabels)
## The PrepData function should only need to be run once on a dataset,
## after that vlm can be run with the argument dataNeedPrep = FALSE
bankData <- PrepData(bankData, dateNm = "date", dateGp = "months",
                    dateGpBp = "quarters")
bankLabels <- PrepLabels(bankLabels)
## Not run:
vlm(dataFl = bankData, dateNm = "date", labelFl = bankLabels,
```

```
sortFn = "OrderByR2", dateGp = "months", dateGpBp = "quarters",
   outF1 = "bank")## If csv files of summary statistics are not need, set genCSV = FALSE
vlm(dataFl = bankData, dateNm = "date", labelFl = bankLabels, genCSV = FALSE,
    sortFn = "OrderByR2", dateGp = "months", dateGpBp = "quarters",
   outF1 = "bank")## If weights are provided, they will be used in all statistical calculations
bankData[, weight := rnorm(.N, 1, .1)]
vlm(dataFl = bankData, dateNm = "date", labelFl = bankLabels,
    dateGp = "months", dateGpBp = "quarters", weightNm = "weight",
   outF1 = "bank")## Customize plotting order by passing a vector of variable names to
## sortVars, but the "date" column must be excluded from sortVars
sortVars <- sort(bankLabels[varCol!="date", varCol])
vlm(dataFl = bankData, dateNm = "date", labelFl = bankLabels,
    dateGp = "months", dateGpBp = "quarters", outFl = "bank",
    sortVars = sortVars)
## Create plots for a specific variable using the varNms parameter
vlm(dataFl = bankData, dateNm = "date", labelFl = bankLabels,
   dateGp = "months", dateGpBp = "quarters", outFl = "bank",
   varNms = "age", sortVars = NULL)
```

```
## End(Not run)
```
# <span id="page-28-0"></span>Index

∗Topic datasets bankData, [2](#page-1-0) bankLabels, [3](#page-2-0) as.data.table, *[19](#page-18-0)*, *[25](#page-24-0)* bankData, [2,](#page-1-0) *[3](#page-2-0)* bankLabels, [3](#page-2-0) CalcR2, [4,](#page-3-0) *[6](#page-5-0)*, *[20](#page-19-0)* fread, *[19,](#page-18-0) [20](#page-19-0)*, *[25](#page-24-0)*, *[27](#page-26-0)* IDate, *[9](#page-8-0)*, *[11,](#page-10-0) [12](#page-11-0)*, *[14,](#page-13-0) [15](#page-14-0)*, *[17](#page-16-0)*, *[19](#page-18-0)*, *[22,](#page-21-0) [23](#page-22-0)*, *[25](#page-24-0)* lm.fit, *[4](#page-3-0)* lm.wfit, *[4](#page-3-0)* OrderByR2, *[4](#page-3-0)*, [5,](#page-4-0) *[7](#page-6-0)*, *[20](#page-19-0)*, *[26,](#page-25-0) [27](#page-26-0)* otvPlots, *[3](#page-2-0)*, [6,](#page-5-0) *[20](#page-19-0)* otvPlots-package *(*otvPlots*)*, [6](#page-5-0) PlotBarplot, [7,](#page-6-0) *[9](#page-8-0)*, *[20](#page-19-0)* PlotCatVar, *[8](#page-7-0)*, [8,](#page-7-0) *[16](#page-15-0)*, *[18](#page-17-0)*, *[20](#page-19-0)* PlotDist, [10,](#page-9-0) *[13](#page-12-0)*, *[20](#page-19-0)* PlotMean, [11,](#page-10-0) *[13](#page-12-0)*, *[20](#page-19-0)*, *[23](#page-22-0)* PlotNumVar, [12,](#page-11-0) *[18](#page-17-0)*, *[20](#page-19-0)* PlotQuantiles, *[13](#page-12-0)*, [13,](#page-12-0) *[20](#page-19-0)*, *[23](#page-22-0)* PlotRates, *[13](#page-12-0)*, [14,](#page-13-0) *[20](#page-19-0)*, *[23](#page-22-0)* PlotRatesOverTime, *[9](#page-8-0)*, [15,](#page-14-0) *[20](#page-19-0)* PlotVar, *[9](#page-8-0)*, *[13](#page-12-0)*, [16,](#page-15-0) *[20](#page-19-0)*, *[23](#page-22-0)* PrepData, *[4](#page-3-0)[–10](#page-9-0)*, *[12,](#page-11-0) [13](#page-12-0)*, *[15–](#page-14-0)[19](#page-18-0)*, [19,](#page-18-0) *[22,](#page-21-0) [23](#page-22-0)*, *[25](#page-24-0)*, *[27](#page-26-0)* PrepLabels, *[3](#page-2-0)*, *[7](#page-6-0)*, *[17,](#page-16-0) [18](#page-17-0)*, [20,](#page-19-0) *[22](#page-21-0)*, *[26,](#page-25-0) [27](#page-26-0)* PrintPlots, *[9](#page-8-0)*, *[18](#page-17-0)*, *[20,](#page-19-0) [21](#page-20-0)*, [21,](#page-20-0) *[27](#page-26-0)* strptime, *[5](#page-4-0)*, *[19](#page-18-0)*, *[26](#page-25-0)* SummaryStats, *[11](#page-10-0)*, *[13,](#page-12-0) [14](#page-13-0)*, *[20](#page-19-0)*, [23](#page-22-0)

vlm, *[6,](#page-5-0) [7](#page-6-0)*, *[9](#page-8-0)*, *[19](#page-18-0)[–21](#page-20-0)*, *[23](#page-22-0)*, [24,](#page-23-0) *[27](#page-26-0)*